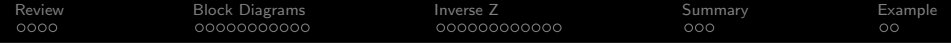

# Lecture 29: Block Diagrams and the Inverse Z Transform

Mark Hasegawa-Johnson

ECE 401: Signal and Image Analysis

K ロ ▶ K 個 ▶ K 할 ▶ K 할 ▶ 이 할 → 이익 @

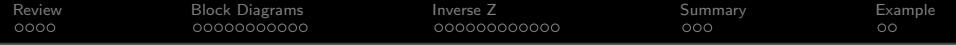

[Review: FIR and IIR Filters, and System Functions](#page-2-0)

[The System Function and Block Diagrams](#page-6-0)

[Inverse Z Transform](#page-17-0)

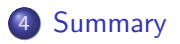

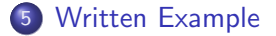

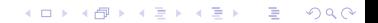

<span id="page-2-0"></span>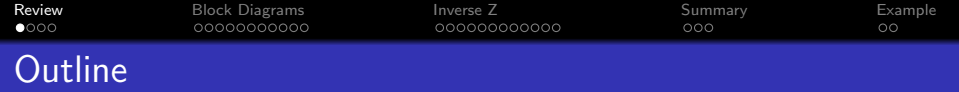

K ロ X (日) X (日) X (日) X (日) X (日) X (日) X (日) X (日) X (日) X (日)

## 1 [Review: FIR and IIR Filters, and System Functions](#page-2-0)

# 2 [The System Function and Block Diagrams](#page-6-0)

#### 3 [Inverse Z Transform](#page-17-0)

## **[Summary](#page-29-0)**

#### 5 [Written Example](#page-32-0)

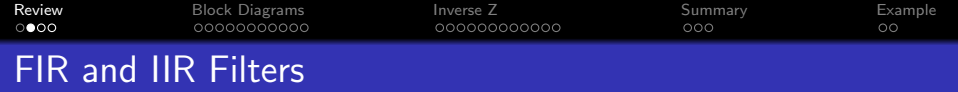

- An autoregressive filter is also called **infinite impulse response (IIR)**, because  $h[n]$  has infinite length.
- A filter with only feedforward coefficients, and no feedback coefficients, is called finite impulse response (FIR), because  $h[n]$  has finite length (its length is just the number of feedforward terms in the difference equation).

**KORKARYKERKER POLO** 

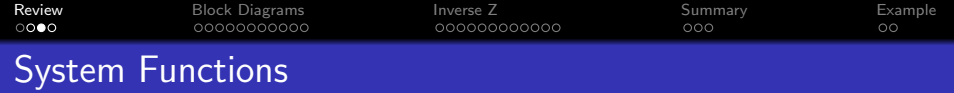

A first-order autoregressive filter,

$$
y[n] = x[n] + bx[n-1] + ay[n-1],
$$

has the impulse response and system function

$$
h[n] = a^n u[n] + b a^{n-1} u[n-1] \leftrightarrow H(z) = \frac{1 + bz^{-1}}{1 - az^{-1}},
$$

where a is called the **pole** of the filter, and  $-b$  is called its zero.

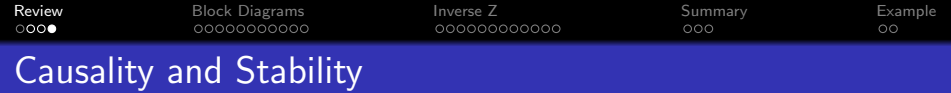

- A filter is **causal** if and only if the output,  $y[n]$ , depends only an current and past values of the input,  $x[n], x[n-1], x[n-2], \ldots$
- A filter is stable if and only if every finite-valued input generates a finite-valued output. A causal first-order IIR filter is stable if and only if  $|a| < 1$ .

**KORKAR KERKER ST VOOR** 

<span id="page-6-0"></span>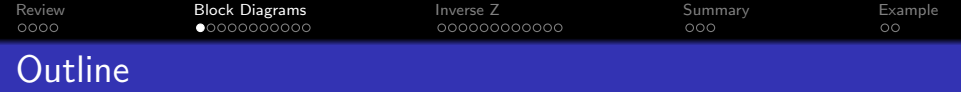

#### 1 [Review: FIR and IIR Filters, and System Functions](#page-2-0)

# 2 [The System Function and Block Diagrams](#page-6-0)

#### 3 [Inverse Z Transform](#page-17-0)

## **[Summary](#page-29-0)**

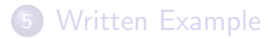

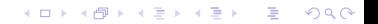

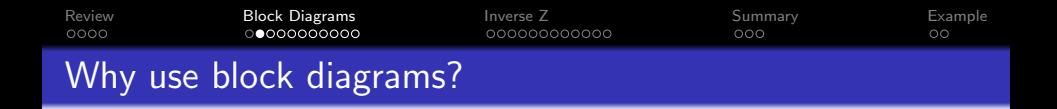

A first-order difference equation looks like

$$
y[n] = b_0 x[n] + b_1 x[n-1] + ay[n-1]
$$

- It's pretty easy to understand what computation is taking place in a first-order difference equation.
- As we get to higher-order systems, though, the equations for implementing them will be kind of complicated.

**KORKARYKERKER POLO** 

• In order to make the complicated equations very easy, we represent the equations using block diagrams.

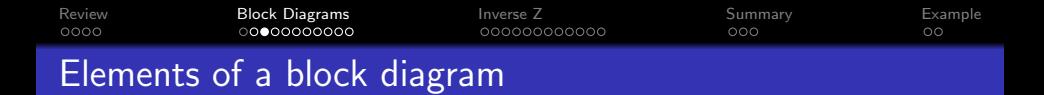

A block diagram has just three main element types:

**• Multiplier:** the following element means  $y[n] = b_0x[n]$ :

$$
x[n] \circ \longrightarrow \bigotimes^{b_0} \longrightarrow y[n]
$$

**2 Unit Delay:** the following element means  $y[n] = x[n-1]$ (i.e.,  $Y(z) = z^{-1}X(z)$ ):

$$
x[n] \circ \longleftarrow [z^{-1}] \rightarrow y[n]
$$

• Adder: the following element means  $z[n] = x[n] + y[n]$ :

$$
x[n] \leftrightarrow \rightarrow
$$
  

$$
y[n] \leftrightarrow \rightarrow z[n]
$$

**KORKAR KERKER ST VOOR** 

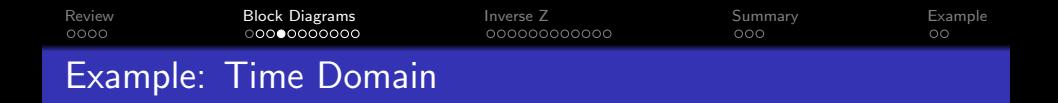

Here's an example of a complete block diagram:  $\sim$  y[n] z −1 a  $x[n]$  o

This block diagram is equivalent to the following equation:

$$
y[n] = x[n] + ay[n-1]
$$

Notice that we can read it, also, as

$$
Y(z) = X(z) + az^{-1}Y(z) \Rightarrow H(z) = \frac{1}{1 - az^{-1}}
$$

**KORKARYKERKER POLO** 

[Review](#page-2-0) [Block Diagrams](#page-6-0) [Inverse Z](#page-17-0) [Summary](#page-29-0) [Example](#page-32-0)  $\circ$ A Complete First-Order IIR Filter

Now consider how we can represent a complete first-order IIR filter, including both the pole and the zero. Here it is in the z-domain:

$$
Y(z) = b_0 X(z) + b_1 z^{-1} X(z) + a_1 z^{-1} Y(z).
$$

When we implement it, we would write a line of python that does this:

$$
y[n] = b_0x[n] + b_1x[n-1] + a_1y[n-1],
$$

which is exactly this block diagram:

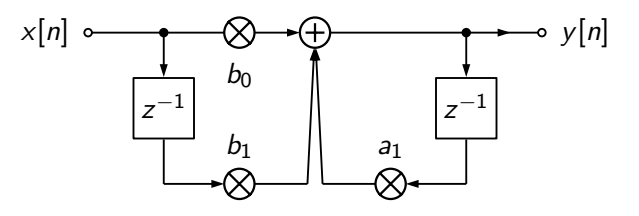

**KORK EXTERNE PROVIDE** 

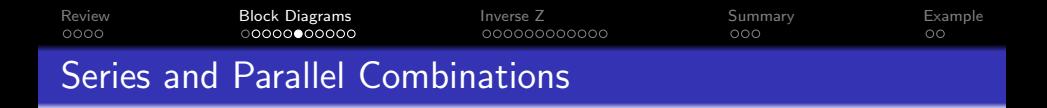

Now let's talk about how to combine systems.

**• Series combination**: passing the signal through two systems in series is like multiplying the system functions:

$$
H(z) = H_2(z)H_1(z)
$$

• Parallel combination: passing the signal through two systems in **parallel**, then adding the outputs, is like adding the system functions:

$$
H(z) = H_1(z) + H_2(z)
$$

**KORKARYKERKER POLO** 

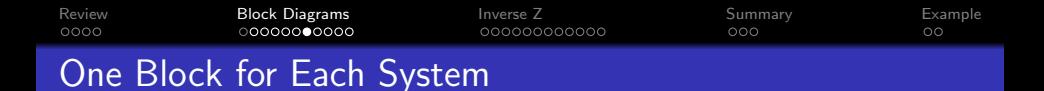

Suppose that one of the two systems,  $H_1(z)$ , looks like this:

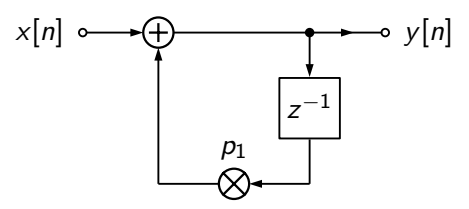

and has the system function

$$
H_1(z) = \frac{1}{1 - p_1 z^{-1}}
$$

Let's represent the whole system using a single box:

$$
x[n] \circ \longleftarrow H_1(z) \rightarrow y[n]
$$

**KORKARYKERKER POLO** 

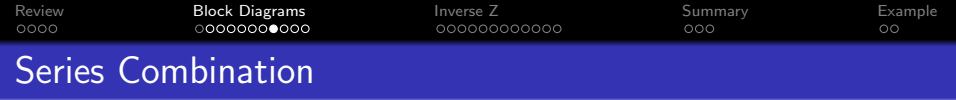

The series combination, then, looks like this:

$$
x[n] \leftrightarrow H_1(z) \xrightarrow{v[n]} H_2(z) \to y[n]
$$

This means that

$$
Y(z) = H_2(z)V(z) = H_2(z)H_1(z)X(z)
$$

and therefore

$$
H(z)=\frac{Y(z)}{X(z)}=H_1(z)H_2(z)
$$

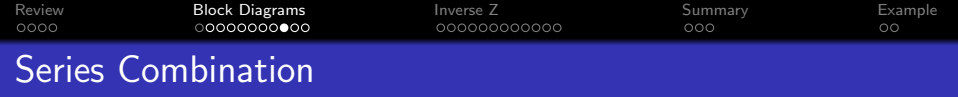

The series combination, then, looks like this:

$$
x[n] \circ \rightarrow H_1(z) \longrightarrow H_2(z) \to y_2[n]
$$

Suppose that we know each of the systems separately:

$$
H_1(z) = \frac{1}{1 - p_1 z^{-1}}, \qquad H_2(z) = \frac{1}{1 - p_2 z^{-1}}
$$

Then, to get  $H(z)$ , we just have to multiply:

$$
H(z) = \frac{1}{(1 - p_1 z^{-1})(1 - p_2 z^{-1})} = \frac{1}{1 - (p_1 + p_2)z^{-1} + p_1 p_2 z^{-2}}
$$

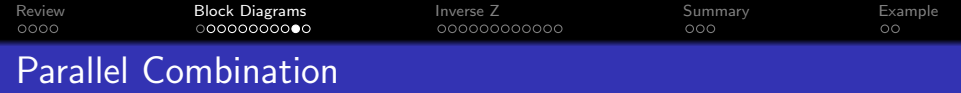

Parallel combination of two systems looks like this:

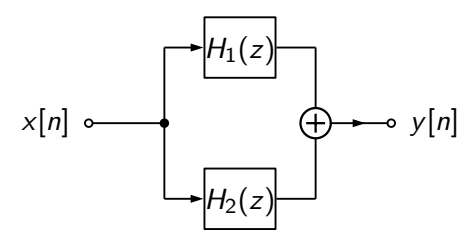

This means that

$$
Y(z) = H_1(z)X(z) + H_2(z)X(z)
$$

and therefore

$$
H(z) = \frac{Y(z)}{X(z)} = H_1(z) + H_2(z)
$$

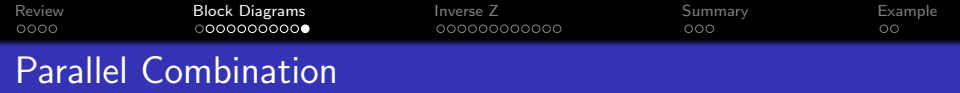

Parallel combination of two systems looks like this:

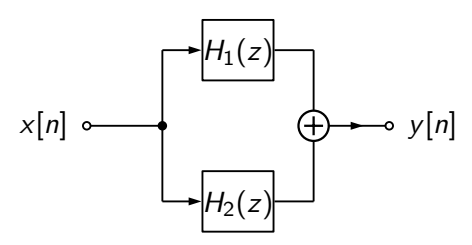

Suppose that we know each of the systems separately:

$$
H_1(z) = \frac{1}{1 - p_1 z^{-1}}, \qquad H_2(z) = \frac{1}{1 - p_2 z^{-1}}
$$

Then, to get  $H(z)$ , we just have to add:

$$
H(z) = \frac{1}{1 - p_1 z^{-1}} + \frac{1}{1 - p_2 z^{-1}} = \frac{2 - (p_1 + p_2) z^{-1}}{1 - (p_1 + p_2) z^{-1} + p_1 p_2 z^{-2}}
$$

<span id="page-17-0"></span>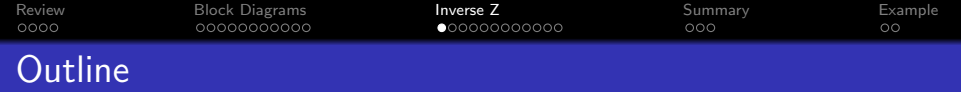

- 1 [Review: FIR and IIR Filters, and System Functions](#page-2-0)
- 2 [The System Function and Block Diagrams](#page-6-0)
- 3 [Inverse Z Transform](#page-17-0)
- **[Summary](#page-29-0)**
- 5 [Written Example](#page-32-0)

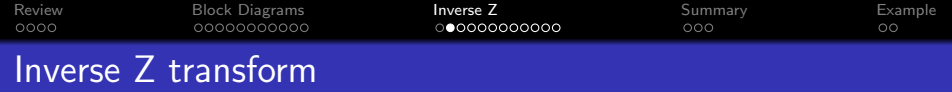

Suppose you know  $H(z)$ , and you want to find  $h[n]$ . How can you do that?

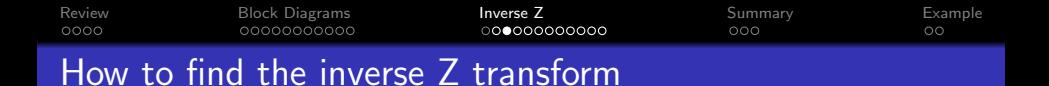

Any IIR filter  $H(z)$  can be written as...

**• denominator terms**, each with this form:

$$
G_{\ell}(z)=\frac{1}{1-az^{-1}} \quad \leftrightarrow \quad g_{\ell}[n]=a^{n}u[n],
$$

**e** each possibly multiplied by a **numerator** term, like this one:

$$
D_k(z) = b_k z^{-k} \quad \leftrightarrow \quad d_k[n] = b_k \delta[n-k].
$$

**KORK ERKER ADA DI VOLO** 

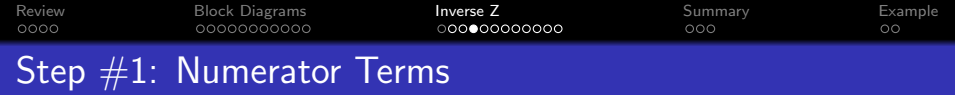

Consider one that you already know:

$$
H(z) = \frac{1 + bz^{-1}}{1 - az^{-1}} = \left(\frac{1}{1 - az^{-1}}\right) + bz^{-1}\left(\frac{1}{1 - az^{-1}}\right)
$$

and therefore

$$
h[n] = (a^n u[n]) + b (a^{n-1} u[n-1])
$$

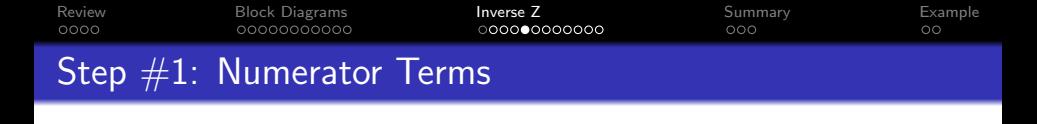

So here is the inverse transform of  $H(z) = \frac{1+0.5z^{-1}}{1-0.85z^{-1}}$ :

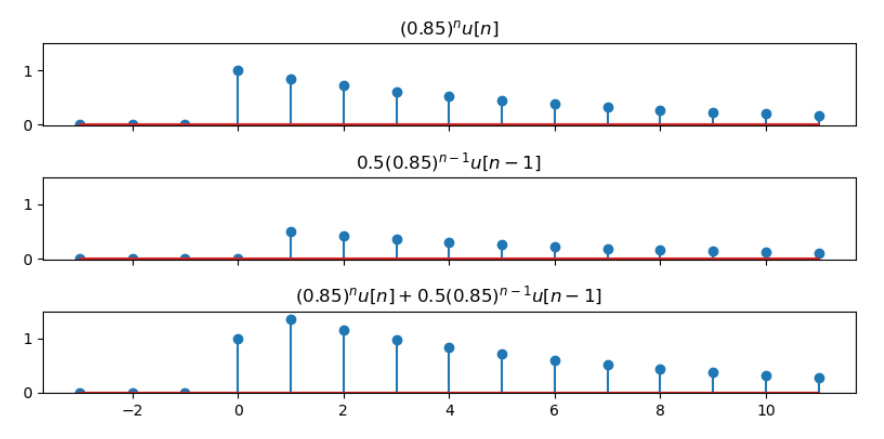

**KORK EXTERNE PROVIDE** 

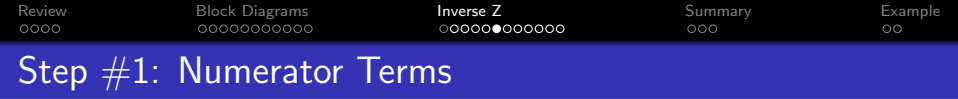

In general, if

$$
G(z)=\frac{1}{A(z)}
$$

for any polynomial  $A(z)$ , and

$$
H(z) = \frac{\sum_{k=0}^{M} b_k z^{-k}}{A(z)}
$$

then

$$
h[n] = b_0g[n] + b_1g[n-1] + \cdots + b_Mg[n-M]
$$

**Kロトメ部トメミトメミト ミニのRC** 

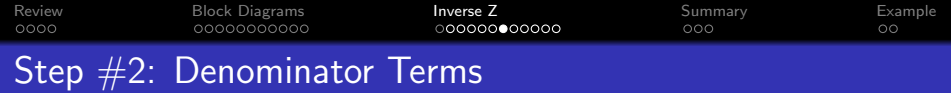

Now we need to figure out the inverse transform of

$$
G(z)=\frac{1}{A(z)}
$$

**Kロトメ部トメミトメミト ミニのRC** 

We will solve this using a method called partial fraction expansion.

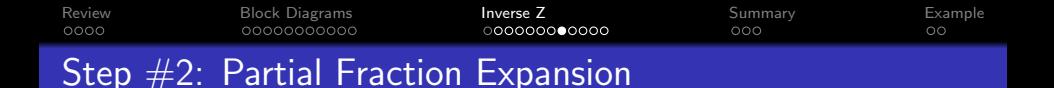

Partial fraction expansion works like this:

- $\bullet$  Factor  $A(z)$ :  $G(z) = \frac{1}{\Box N - (1)}$  $\prod_{\ell=1}^N (1 - \rho_{\ell} z^{-1})$
- **2** Assume that  $G(z)$  is the result of a parallel system combination:

$$
G(z) = \frac{C_1}{1 - p_1 z^{-1}} + \frac{C_2}{1 - p_2 z^{-1}} + \cdots
$$

**KORKARYKERKER POLO** 

 $\bullet\,$  Find the constants,  $\mathcal{C}_\ell$ , that make the equation true. Such constants always exist, as long as none of the roots are repeated  $(p_k \neq p_\ell$  for  $k \neq \ell$ ).

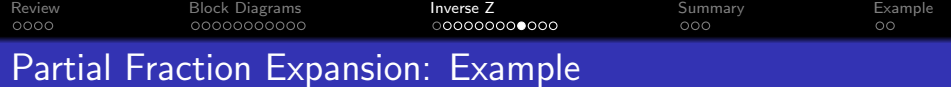

Step  $# 1$ : Factor it:

$$
\frac{1}{1-1.2z^{-1}+0.72z^{-2}}=\frac{1}{\left(1-(0.6+j0.6)z^{-1}\right)\left(1-(0.6-j0.6)z^{-1}\right)}
$$

Step  $#2$ : Express it as a sum:

$$
\frac{1}{1-1.2z^{-1}+0.72z^{-2}}=\frac{C_1}{1-(0.6+j0.6)z^{-1}}+\frac{C_2}{1-(0.6-j0.6)z^{-1}}
$$

Step  $#3$ : Find the constants. The algebra is annoying, but it turns out that:

$$
C_1 = \frac{1}{2} - j\frac{1}{2}, \quad C_2 = \frac{1}{2} + j\frac{1}{2}
$$

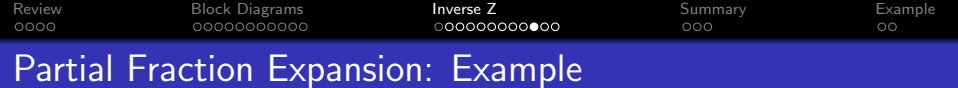

The system function is:

$$
G(z) = \frac{1}{1 - 1.2z^{-1} + 0.72z^{-2}}
$$
  
= 
$$
\frac{0.5 - 0.5j}{1 - (0.6 + j0.6)z^{-1}} + \frac{0.5 + 0.5j}{1 - (0.6 - j0.6)z^{-1}}
$$

and therefore the impulse response is:

$$
g[n] = (0.5 - 0.5j)(0.6 + 0.6j)^n u[n] + (0.5 + 0.5j)(0.6 - j0.6)^n u[n]
$$
  
=  $(0.5\sqrt{2}e^{-j\frac{\pi}{4}}(0.6\sqrt{2}e^{j\frac{\pi}{4}})^n + 0.5\sqrt{2}e^{j\frac{\pi}{4}}(0.6\sqrt{2}e^{-j\frac{\pi}{4}})^n) u[n]$   
=  $\sqrt{2}(0.6\sqrt{2})^n \cos\left(\frac{\pi}{4}(n-1)\right) u[n]$ 

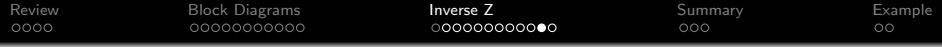

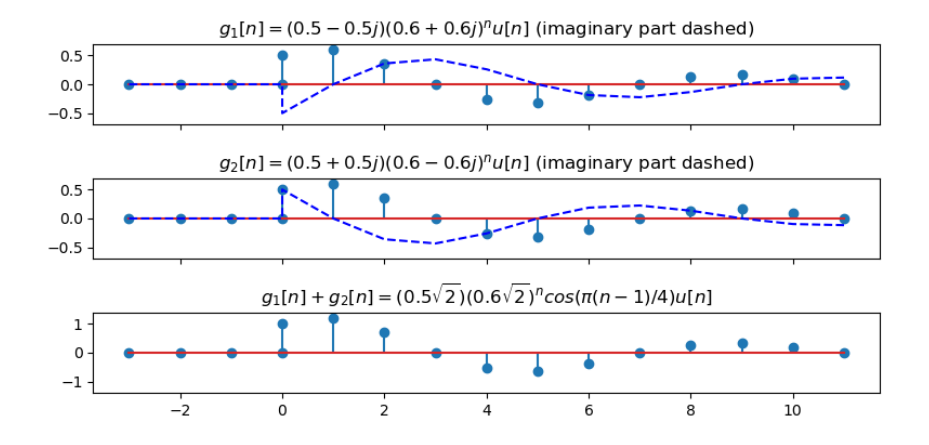

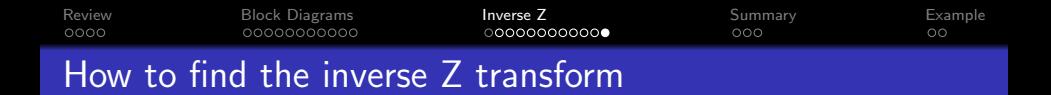

Any IIR filter  $H(z)$  can be written as...

• a partial fraction expansion into a sum of denominator terms, each with this form:

$$
G_{\ell}(z)=\frac{1}{1-az^{-1}} \quad \leftrightarrow \quad g_{\ell}[n]=a^{n}u[n],
$$

• each possibly multiplied by a **numerator** term, like this one:

$$
D_k(z) = b_k z^{-k} \quad \leftrightarrow \quad d_k[n] = b_k \delta[n-k].
$$

**KORKARYKERKER POLO** 

<span id="page-29-0"></span>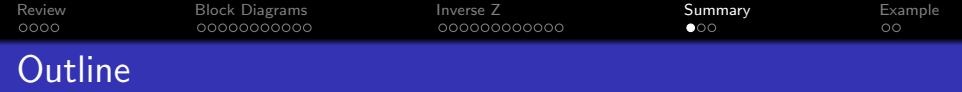

- [Review: FIR and IIR Filters, and System Functions](#page-2-0)
- [The System Function and Block Diagrams](#page-6-0)
- [Inverse Z Transform](#page-17-0)

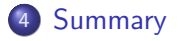

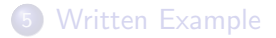

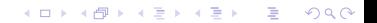

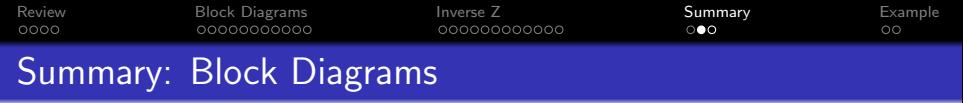

- A block diagram shows the delays, additions, and multiplications necessary to compute output from input.
- **Series combination**: passing the signal through two systems in series is like multiplying the system functions:

$$
H(z) = H_2(z)H_1(z)
$$

• Parallel combination: passing the signal through two systems in **parallel**, then adding the outputs, is like adding the system functions:

$$
H(z) = H_1(z) + H_2(z)
$$

**KORKARYKERKER POLO** 

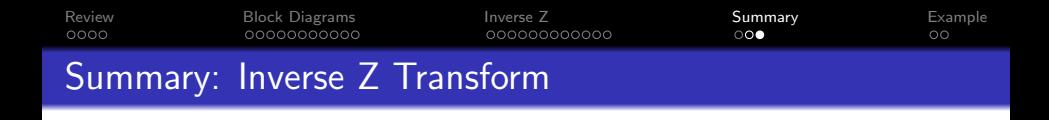

Any IIR filter  $H(z)$  can be written as...

• a partial fraction expansion into a sum of denominator terms, each with this form:

$$
G_{\ell}(z)=\frac{1}{1-az^{-1}} \quad \leftrightarrow \quad g_{\ell}[n]=a^{n}u[n],
$$

• each possibly multiplied by a **numerator** term, like this one:

$$
D_k(z) = b_k z^{-k} \quad \leftrightarrow \quad d_k[n] = b_k \delta[n-k].
$$

**KORK ERKER ADAM ADA** 

<span id="page-32-0"></span>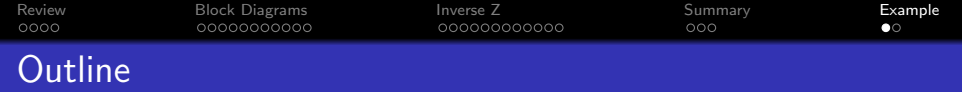

- 1 [Review: FIR and IIR Filters, and System Functions](#page-2-0)
- 2 [The System Function and Block Diagrams](#page-6-0)
- 3 [Inverse Z Transform](#page-17-0)
- **[Summary](#page-29-0)**

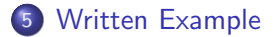

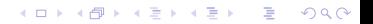

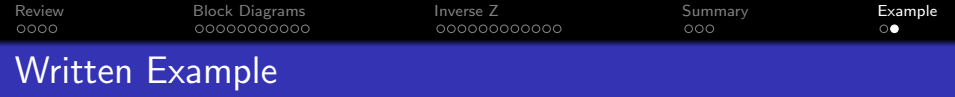

#### Find the inverse Z transform of

$$
H(z) = \frac{1 - 0.7z^{-1}}{1 - 0.81z^{-2}}
$$

K ロ K K d K K B K K B K X B K Y Q Q Q